13/06/2024, 12:07 SEI/TRE-MT - 0759895 - Termo de Apostila

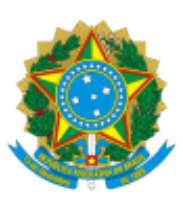

## TRIBUNAL REGIONAL ELEITORAL DE MATO GROSSO

Av. Historiador Rubens de Mendonça, 4750 - Bairro Centro Político e Administrativo - CEP 78049-941 - Cuiabá - MT - http://www.tremt.jus.br/

## **TERMO DE APOSTILA Nº 1**

## **CONTRATO Nº 15/2023**

SEI Nº 03816.2024-7

**1. ESPÉCIE**: Termo de Apostila expedido pelo Tribunal Regional Eleitoral de Mato Grosso em favor da Locadora, Senhora **Rosalina Holfmann Lucas**, vinculado ao Contrato nº 15/2023, de locação de imóvel para funcionamento do Cartório da 11ª Zona Eleitoral, no município de Aripuanã/MT.

**2. OBJETO**: Reajuste do valor mensal da locação do imóvel que abriga o Cartório da 11ª Zona Eleitoral - Barra do Bugres/MT, dos atuais R\$ 3.950,00 (três mil novecentos e cinquenta reais) para **R\$ 4.132,53** (quatro mil cento e trinta e dois reais e cinquenta e três centavos), referente ao 1º reajuste contratual a que faz jus a Locadora, com efeitos **a partir de 25 de janeiro de 2024**, conforme IPCA acumulado no período de janeiro/2023 a dezembro/2023 - índice de 4,62% (quatro inteiros e sessenta e dois centésimos por cento).

**3. FUNDAMENTO LEGAL:** art. 65, § 8º, da Lei nº 8.666/1993 e na Cláusula Quinta, item 5.2, do Contrato supra.

**4.** Os valores acima estão de acordo com a memória de cálculo constante na Informação nº 040/2024/COF (ID 0749143) e a Decisão Diretorial (ID 0758584), acostadas a este processo, que fazem partes integrantes desta Apostila.

## **Mauro Sérgio Rodrigues Diogo**

Diretor-Geral do Tribunal Regional Eleitoral de Mato Grosso

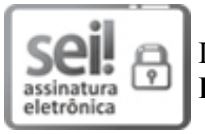

Documento assinado eletronicamente por **MAURO SERGIO RODRIGUES DIOGO**, **DIRETOR-GERAL**, em 12/06/2024, às 17:07, conforme art. 1º, III, "b", da Lei 11.419/2006.

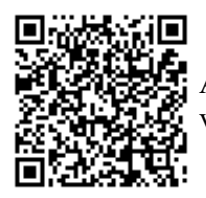

A autenticidade do documento pode ser conferida no link "[Verificador](http://sei.tre-mt.jus.br/sei/controlador_externo.php?acao=documento_conferir&id_orgao_acesso_externo=0) " informando o código verificador **0759895** e o código CRC **781512FD**.

 $03816.2024$ -7 0759895v2